, tushu007.com

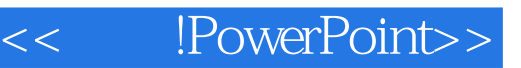

- << !PowerPoint>>
- 13 ISBN 9787121076930
- 10 ISBN 7121076934

出版时间:2009-2

页数:200

PDF

更多资源请访问:http://www.tushu007.com

## $,$  tushu007.com

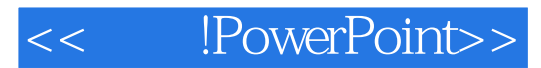

PowerPoint

PowerPoint  $PPT$ 

 $4$ 

本书适合具备一定的PPT制作常识与技术基础,却苦于难以制作出合适的,具有基础美感的幻灯

presentation

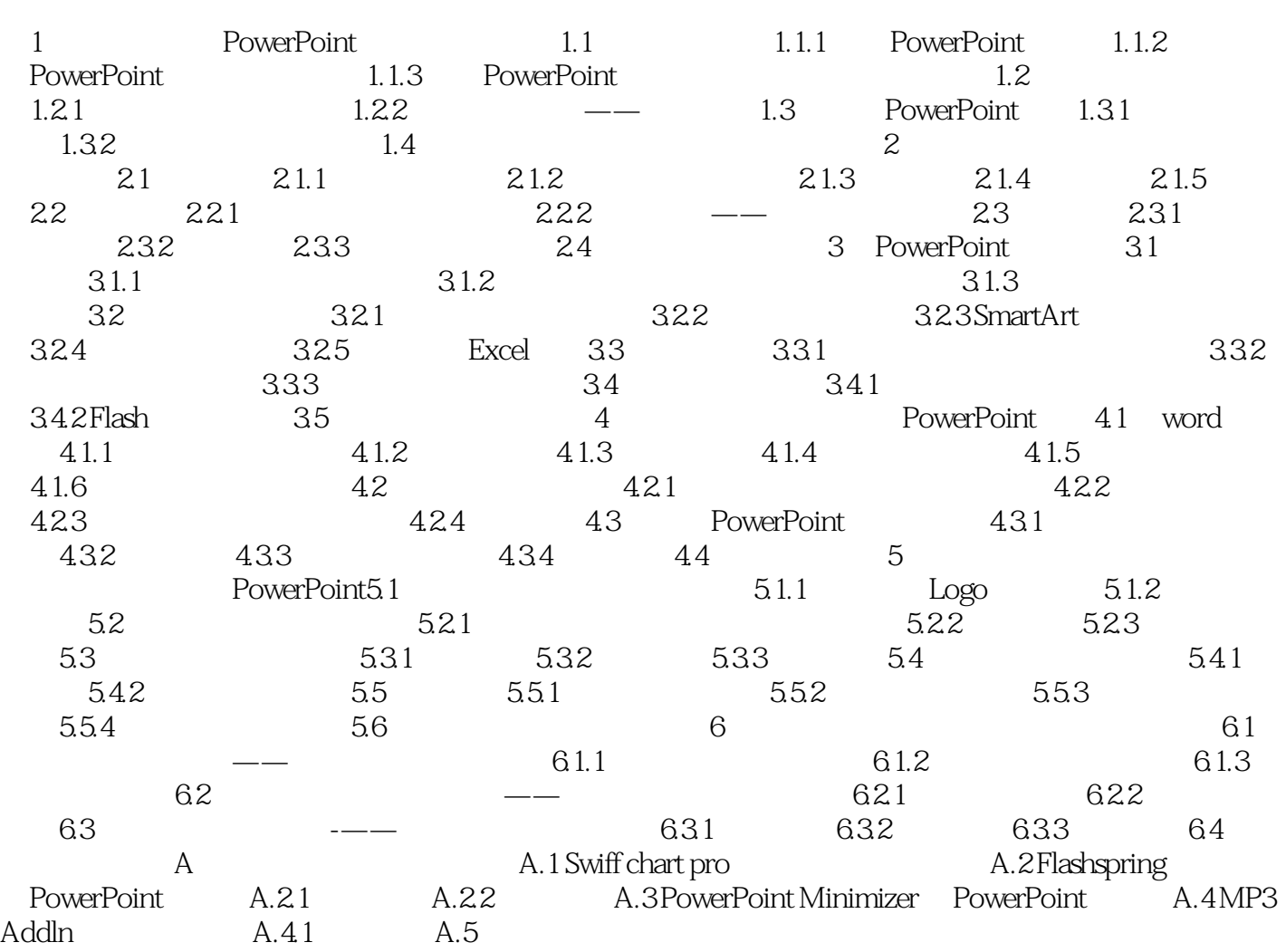

, tushu007.com

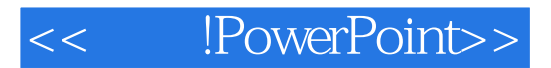

PowerPoint PowerPoint !PowerPoint: PPT

presentation

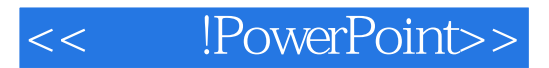

本站所提供下载的PDF图书仅提供预览和简介,请支持正版图书。

更多资源请访问:http://www.tushu007.com